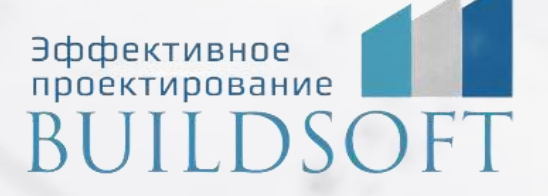

# **Программа курса обучения «Базовый курс nanoCAD GeoniCS»**

**ФОРМА ОБУЧЕНИЯ:** корпоративная группа до 10 человек

**ФОРМАТ ПРОВЕДЕНИЯ:** online/очная на выбор

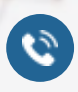

**E** 

8 800 700 72 53 **All info@buildsoft.ru** 

# **Программа курса обучения «Базовый курс nanoCAD GeoniCS»**

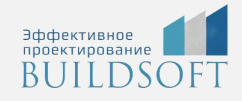

**Продолжительность курса** – 4 дня (32 академических часов), в которые входят 16 часов лекций и 16 часов самостоятельной практики для модулей Топоплан и Генплан.

**Продолжительность курса** – 5 дней (40 академических часов), в которые входят 20 часов лекций и 20 часов самостоятельной практики для модулей Топоплан , Генплан и Сети.

#### **Формы обучения:** очная/онлайн.

**Преимущества очного обучения**: возможность сразу получить ответы на все интересующие вопросы, закрепление материала на практике под руководством преподавателя, общение с коллегами и обмен опытом.

**Преимущества онлайн-обучения:** возможность повторить пройденный материал в любое удобное время по записям занятий, которые остаются у Вас после курса.

Курс будет полезен инженерам-изыскателям, генпланистам и инженерам наружных сетей, выпускающим соответствующую документацию.

На курсе Вы научитесь работать с топосъемкой, преобразовывать ее в цифровую модель рельефа, использовать ее как подоснову для проектирования проектного рельефа, выполнять горизонтальную и вертикальную планировку местности, формировать ведомости, рассчитывать объемы земляных масс и картограмму, проектировать наружные сети в плане и профиле.

#### Раздел 1. Основные понятия и принципы работы с системой

- Знакомство с ПО. Варианты установки, способы получения временных и постоянных лицензий.
- Понятие проекта при работе в GeoniCS. Общие настройки.
- Установка масштаба чертежа.

#### Раздел 2. Подготовка топопланов

- Основные приемы нанесения топографических знаков: сколка, накладка, замена.
- Распределение знаков по разделам. Автозамена.
- Оформление топографических планшетов.

#### Раздел 3. Точки координатной геометрии

- Понятие геоточек. Настройка параметров и отображения точек.
- Способы создания точек. Объединение их в группы.
- Способы редактирования точек. Блокировка и разблокировка точек. Просмотр информации о точках.
- Импорт и экспорт точек, настройка Менеджера форматов.
- Модификация проекта и чертежа.

#### Раздел 4. Построение и анализ цифровой модели местности (ЦММ)

- Построение поверхностей. Меню Рельеф. Проводник моделей рельефа.
- Создание поверхности. Открытие (сделать текущей). Переименование. Сохранение. Закрытие поверхности. Удаление поверхности. Свойства поверхности.
- Источники данных. Группы геоточек. Файлы точек. Примитивы чертежа. Горизонтали как источник точек.

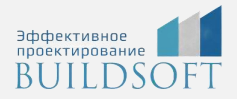

- Границы. Триангуляция с границами и без границ. Понятие границы. Подключение границ. Структурные линии. Построение и визуализация. Построение поверхности.
- Структурные линии. Понятие структурной линии, ее виды и назначение. Отрисовка, определение из чертежа, редактирование структурных линий.
- Утилиты. Создание поверхностей из 3D-граней. Масштабирование поверхности.
- Горизонтали. Стили отображения горизонталей. Создание и редактирование горизонталей.
- Динамическое сечение. Создание сечений. Настройки отображения, получение информации по сечению. Вставка в чертеж.

#### Раздел 5. Раздел генплана «Горизонтальная планировка»

- Общий обзор. Технология проектирования. Меню генплана. Настройки параметров.
- Горизонтальная планировка. Отрисовка горизонтальных элементов, редактирование, изменение параметров.
- Простановка осей зданий, отметки нуля, экспликационных номеров, ограждений (заборов, ворот, калиток), подпорных стенок, ливнеприемника, указателя направления на север. Стройсетка.
- Простановка размеров, радиусов и координирование объектов.
- Подготовка разбивочного чертежа.

#### Раздел 6. Раздел генплана «Вертикальная планировка»

- Технология проектирования вертикальной планировки. Установка поверхностей для генплана.
- Опорные точки. Опорные точки на осях дорог; планировки; в углах отмостки. Уклоноуказатель. Редактор отметок пикетов и уклонов. Удаление. Построение проектной поверхности.
- Опорные горизонтали. Дигитализация и подписи красных горизонталей. Расчет красных горизонталей. Красные горизонтали по проездам.
- Врезка объектов. 3D-откос.
- Картограмма (план) земляных масс. Pазбивка квадратов. Простановка отметок. Расчет картограммы. Перспективы картограммы.
- Организация рельефа.

#### Раздел 7. Благоустройство и озеленение

- Тип посадки деревьев. Одиночная посадка. Аллейная посадка. Групповая посадка.
- Отрисовка малых архитектурных форм. Ведомости.
- 3D-модель благоустройства.
- Оформление. Подготовка оформленных чертежей к печати.

#### Раздел 8. Проектирование инженерных сетей (дополнительно, по запросу + 1 день)

- Установки проекта. Настройка параметров внешних инженерных сетей.
- Способы трассировки инженерных сетей.
- Редактирование сетей.
- Создание и редактирование профиля сети.
- Составление таблицы колодцев и спецификации оборудования.
- Оформление сводного плана инженерных сетей.

## **Главные преимущества наших курсов**

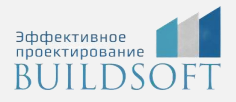

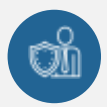

Наши преподаватели — это инженеры с профильным образованием, с практикой выполнения реальных проектных задач. Они помогут Вам освоить новые навыки.

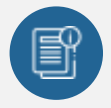

В курсах нет лишней информации – благодаря накопленному опыту на курсах мы предоставляем Вам информацию, которую Вы сразу сможете применить в своих проектах. По окончании Наших курсов Вы выйдете со знаниями, востребованными на рынке труда.

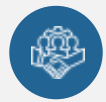

Вас сопровождает команда поддержки - все Ваши вопросы оперативно решаются посредством индивидуальных консультаций с преподавателем.

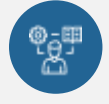

На курсах много практики с обратной связью – это задания из настоящей проектной деятельности, а не решение каких-то абстрактных задач.

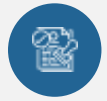

Лицензия на образовательную деятельность № Л035-01245-76/00651269 от 15.05.2023

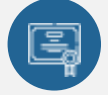

По окончанию курса, каждый участник получит удостоверение о повышении квалификации.

### **Если у вас остались вопросы – мы поможем!**

Наши специалисты помогут выбрать направление, расскажут о форматах и программах обучения.

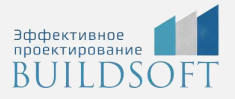

# **КОНТАКТЫ:**

### **БИЛДСОФТ**

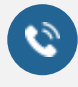

8 800-700-72-53 +7 (4852) 281-381

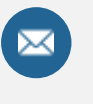

info@buildsoft.ru

### **БУДЬТЕ В КУРСЕ НОВОСТЕЙ «БИЛДСОФТ»**

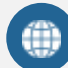

www.buildsoft.ru

[Компания "БилдСофт сервис" |](https://vk.com/buildsf)   $\mathbf{w}$ [ВКонтакте](https://vk.com/buildsf) [\(vk.com\)](https://vk.com/buildsf)

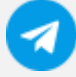

[Contact @buildsoft](https://t.me/buildsoft)

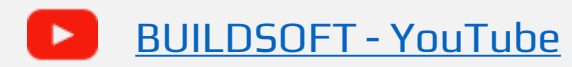

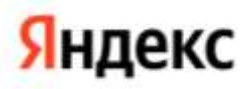

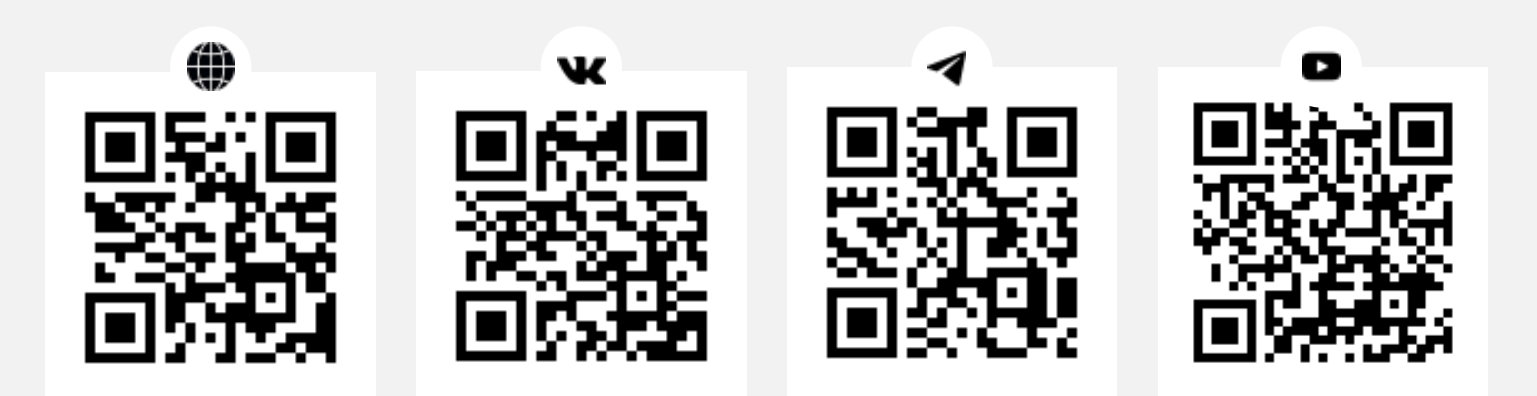